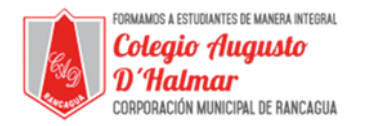

## **GUÍA DE APOYO AL APRENDIZAJE SEMANA 4**

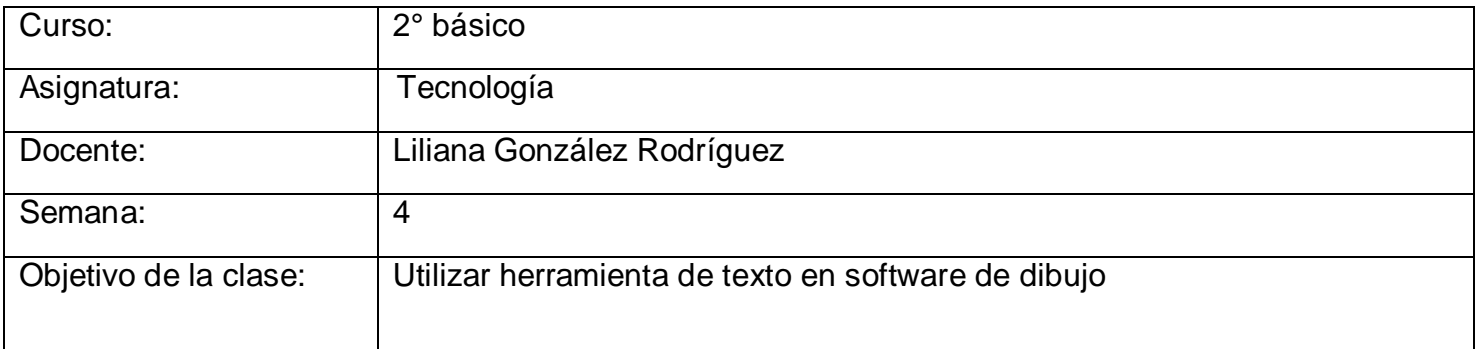

En esta clase aprenderemos a utilizar una nueva herramienta de Paint: texto

Si bien conocemos Paint como un software de dibujo, éste también nos permite insertar palabras o textos cortos como puedes observar en la siguiente imagen.

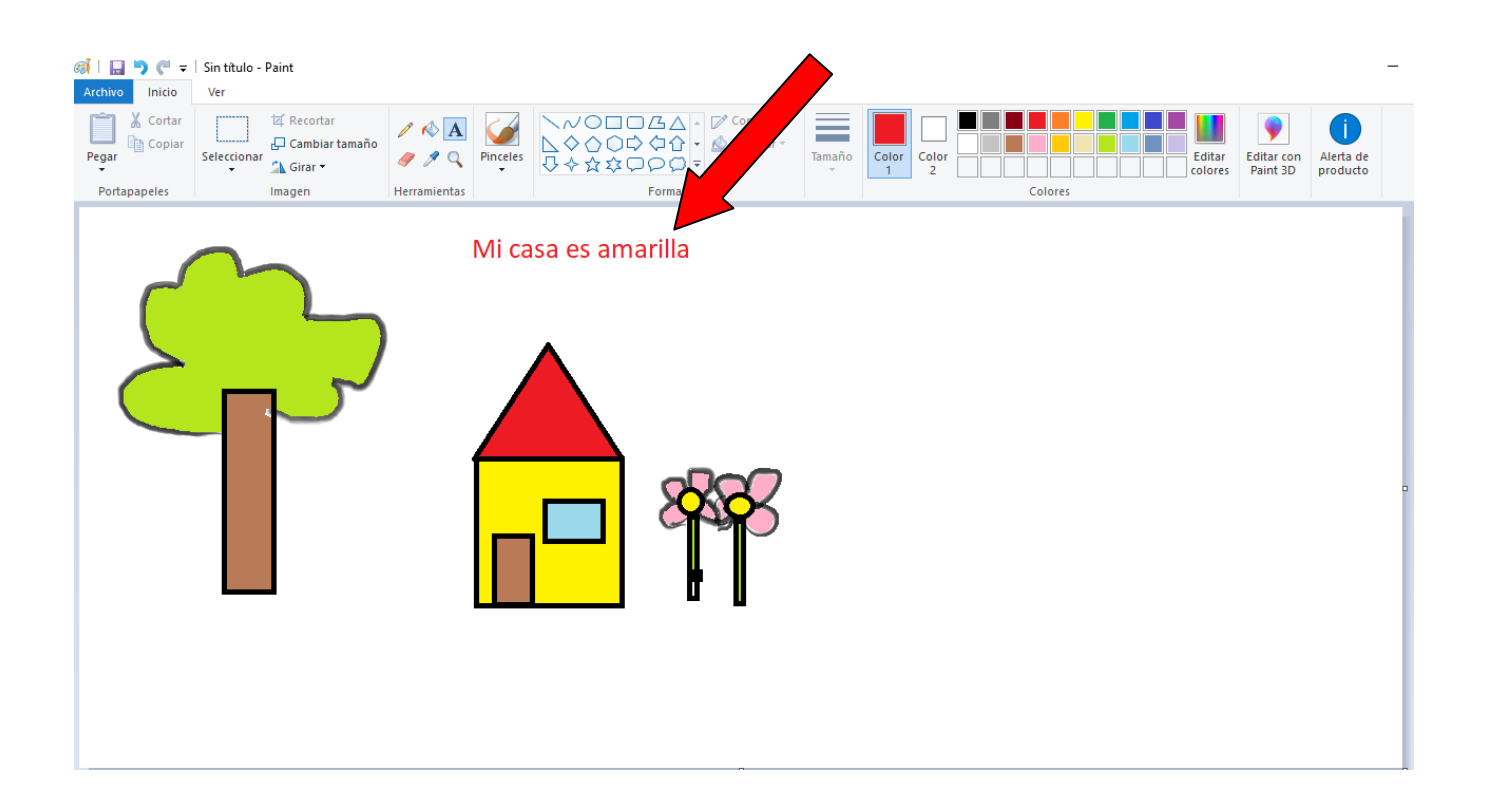

\_\_\_\_\_\_\_\_\_\_\_\_\_\_\_\_\_\_\_\_\_\_\_\_\_\_\_\_\_\_\_\_\_\_\_\_\_\_\_\_\_\_\_\_\_\_\_\_\_\_\_\_\_\_\_\_\_\_\_\_\_\_\_\_\_\_\_\_\_\_\_\_\_\_\_\_\_\_\_\_\_\_\_\_\_\_\_\_\_\_\_\_\_\_\_\_

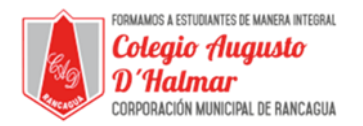

¿Cómo usar la herramienta de texto en Paint?

Abrir software de dibujo "Paint"

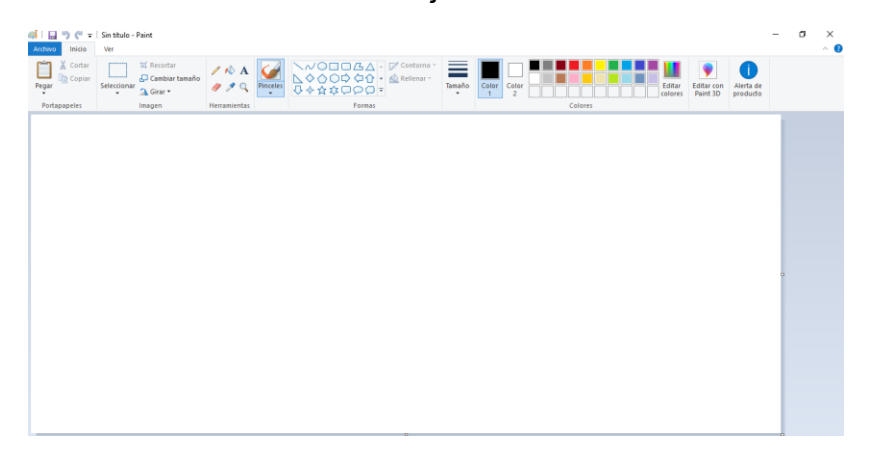

 Con el cursor dirigirse a la barra de herramientas y hacer clic en la letra A que se encuentra al lado de la cubeta de pintura.

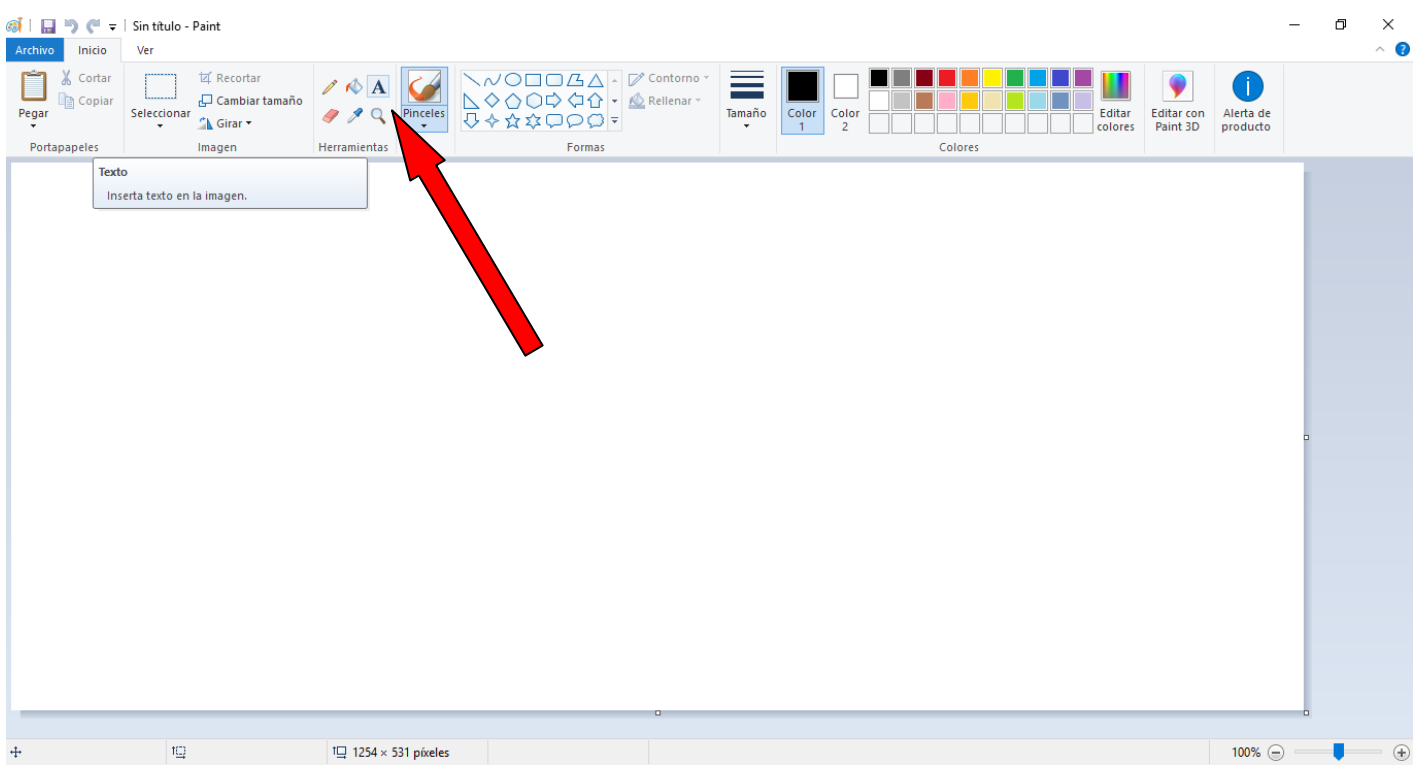

\_\_\_\_\_\_\_\_\_\_\_\_\_\_\_\_\_\_\_\_\_\_\_\_\_\_\_\_\_\_\_\_\_\_\_\_\_\_\_\_\_\_\_\_\_\_\_\_\_\_\_\_\_\_\_\_\_\_\_\_\_\_\_\_\_\_\_\_\_\_\_\_\_\_\_\_\_\_\_\_\_\_\_\_\_\_\_\_\_\_\_\_\_\_\_\_

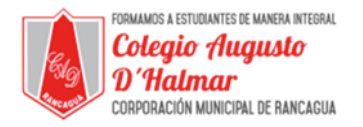

 Luego de hacer clic en la letra A, el cursor se transformará en una barra la que llevaremos al espacio en blanco y la ubicaremos en donde queramos que quede nuestro texto. Haremos clic y sin soltarlo lo estiramos hasta el tamaño que lo queremos. Una vez que hayamos extendido hasta el tamaño que buscamos, recién soltamos el clic.

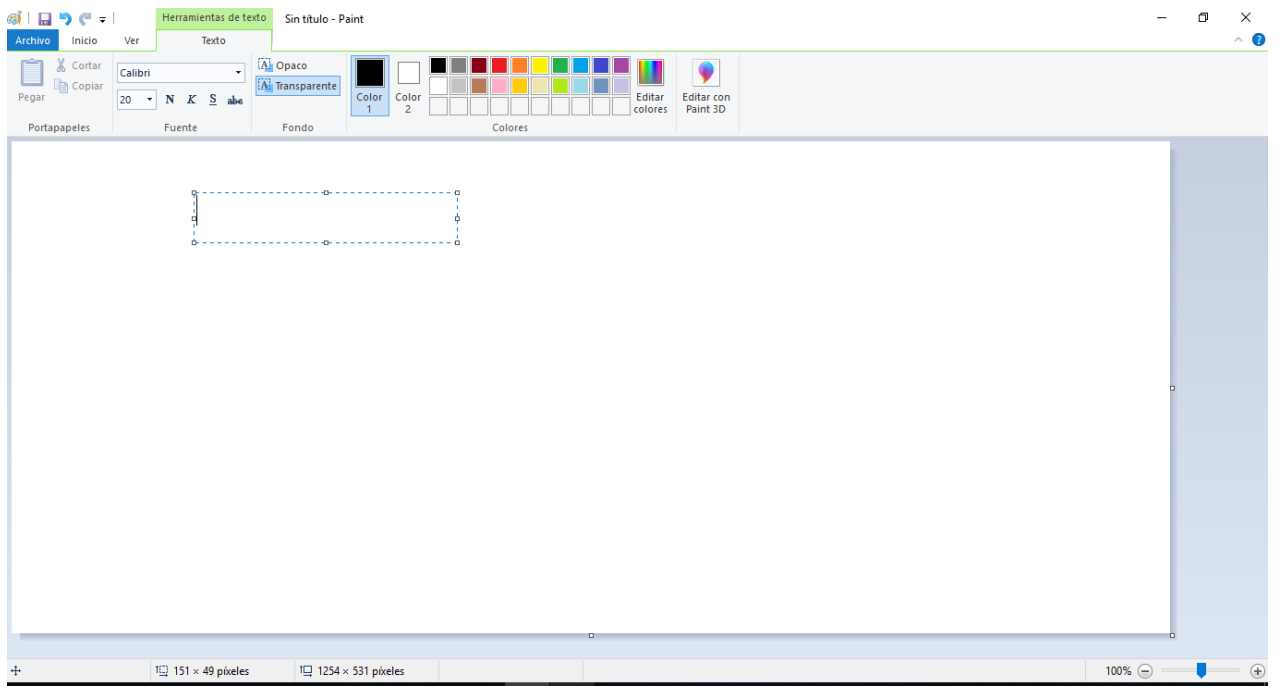

Una vez que el cuadrado se haya formado, escribirnos nuestro texto.

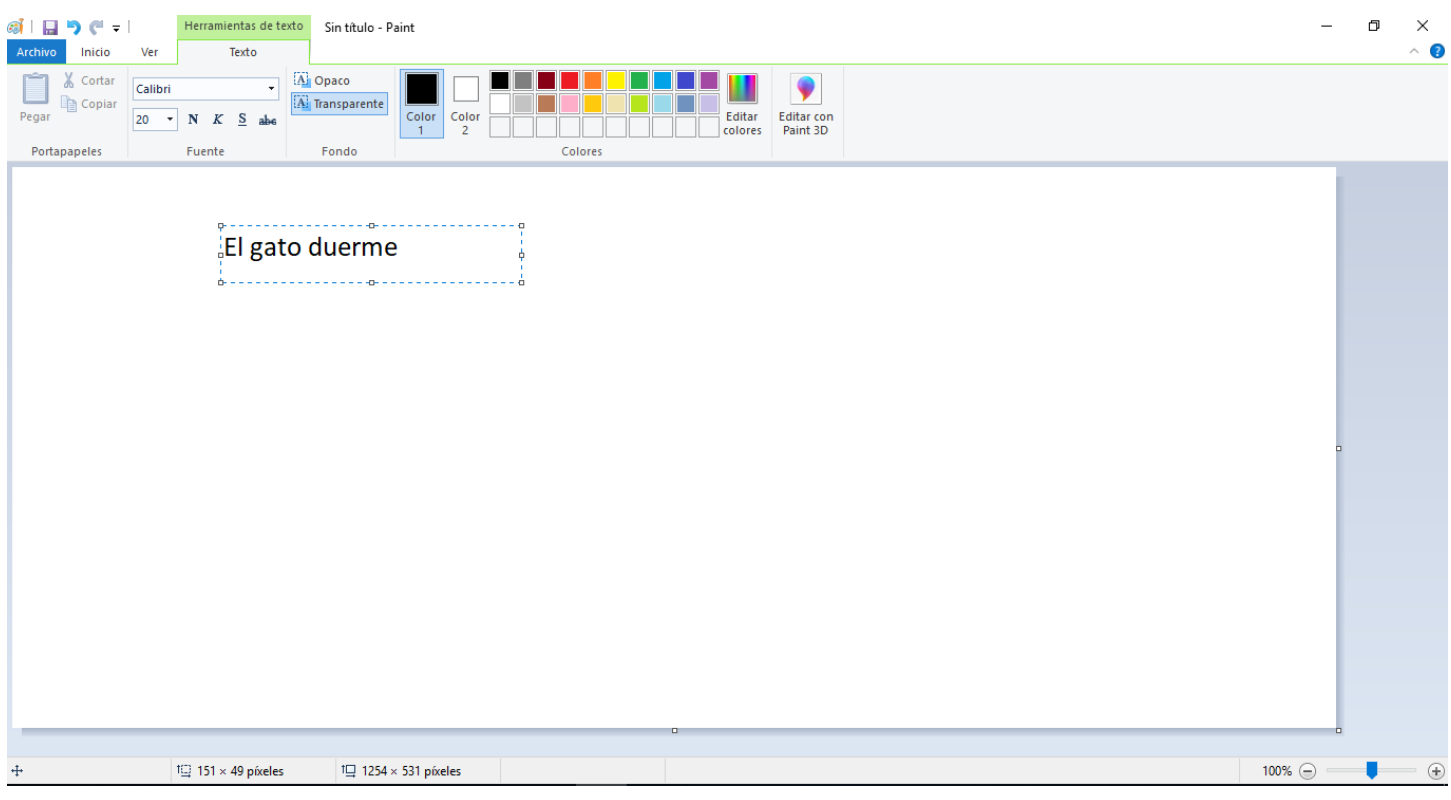

## \_\_\_\_\_\_\_\_\_\_\_\_\_\_\_\_\_\_\_\_\_\_\_\_\_\_\_\_\_\_\_\_\_\_\_\_\_\_\_\_\_\_\_\_\_\_\_\_\_\_\_\_\_\_\_\_\_\_\_\_\_\_\_\_\_\_\_\_\_\_\_\_\_\_\_\_\_\_\_\_\_\_\_\_\_\_\_\_\_\_\_\_\_\_\_\_ *Sellos Institucionales*

*Formando personas con valores (Compañerismo, Tolerancia, Responsabilidad) dentro de un contexto social inclusivo.*

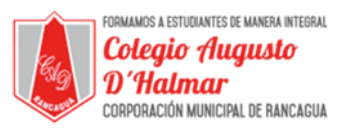

 Posterior a eso podemos agrandar o reducir tamaño de la letra que escribimos seleccionándolo y luego dirigiéndose a la herramienta de tamaño de la letra. También podeos cambiar el color de letra con los colores que allí aparecen.

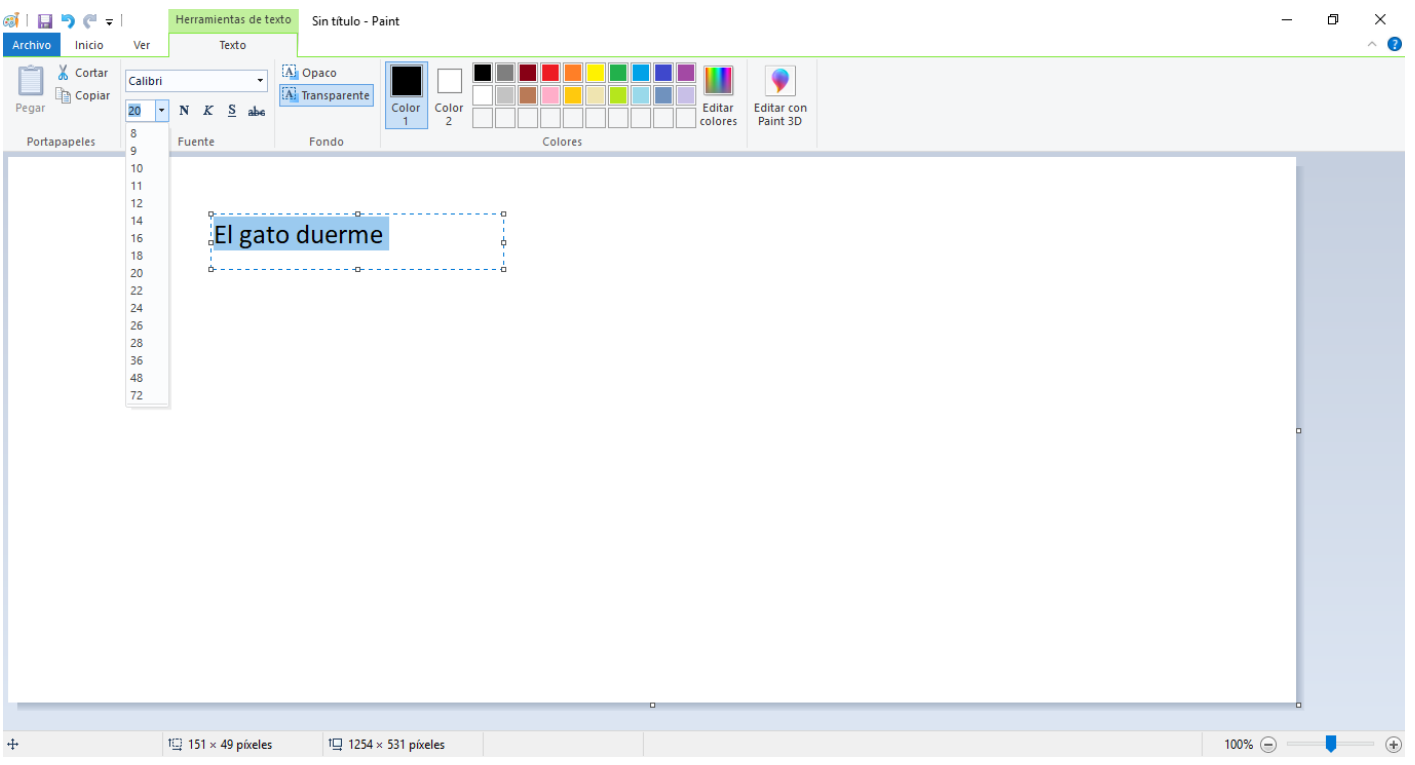

 Una vez realizadas las modificaciones que queremos, hacemos clic fuera del cuadrado donde está el texto y observamos que el texto quedó escrito.

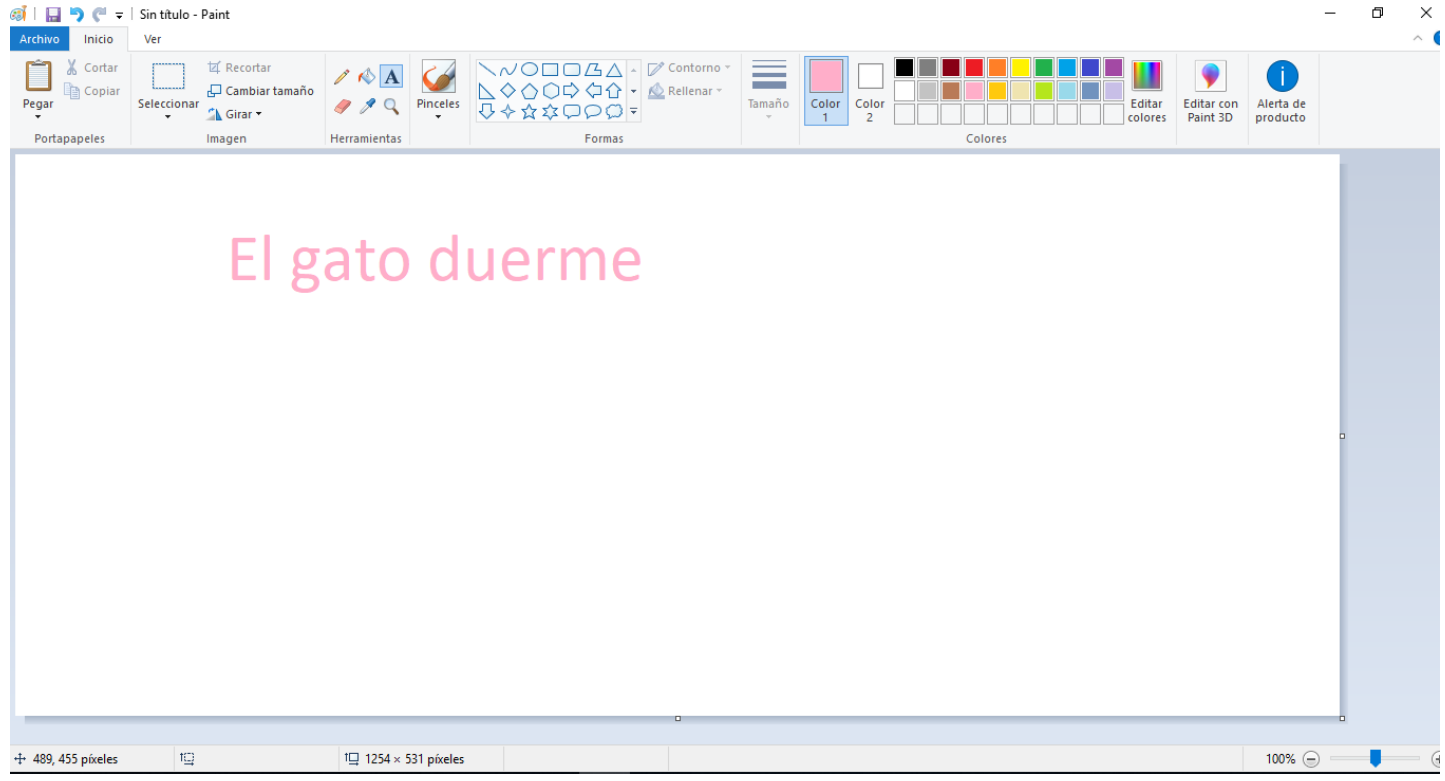

*Formando personas con valores (Compañerismo, Tolerancia, Responsabilidad) dentro de un contexto social inclusivo.*